#### Dirección del Instituto Geográfico Nacional

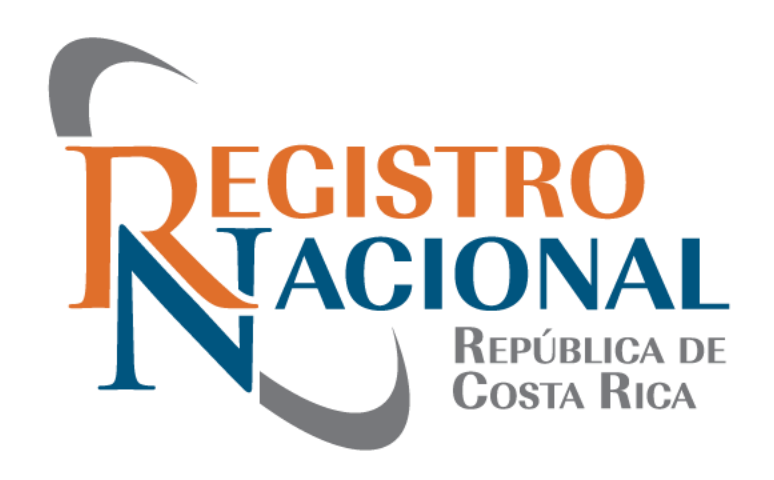

## Transformación de Coordenadas de CR05 A CR-SIRGAS mediante herramientas SIG

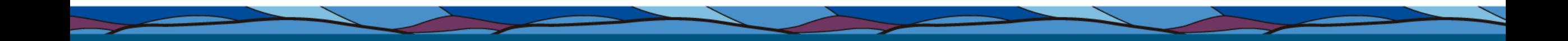

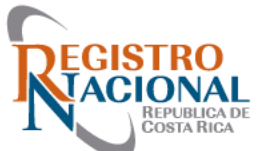

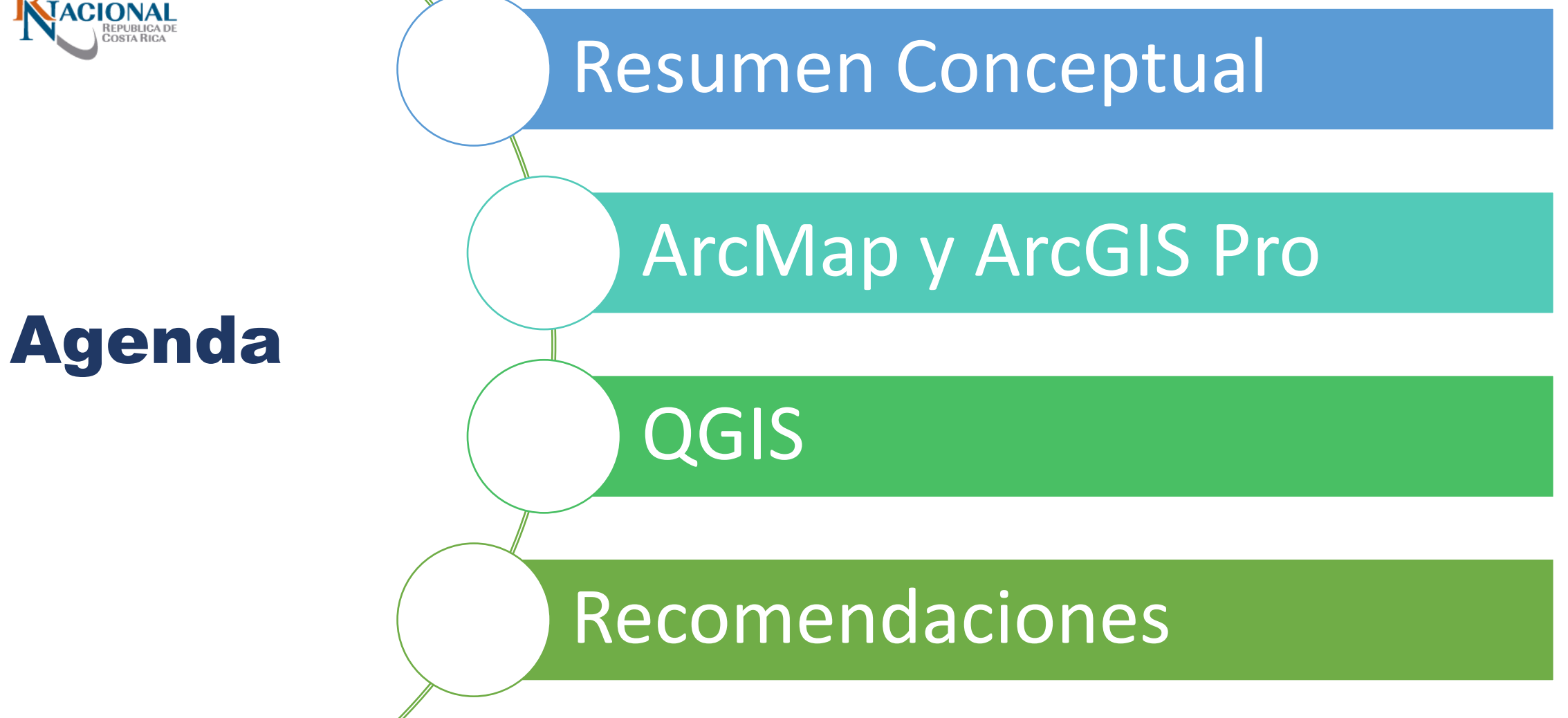

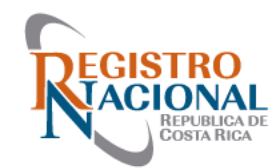

. .

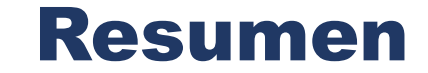

Geoide

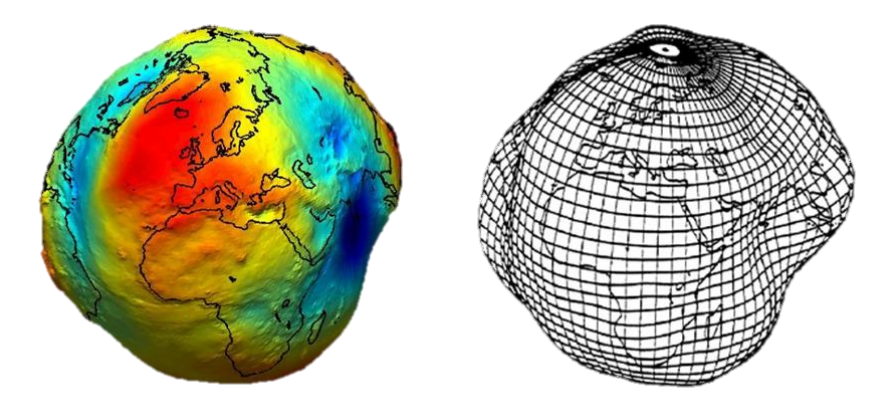

Fuente https://www.freepng.es/png-s17wqk/

Elipsoide

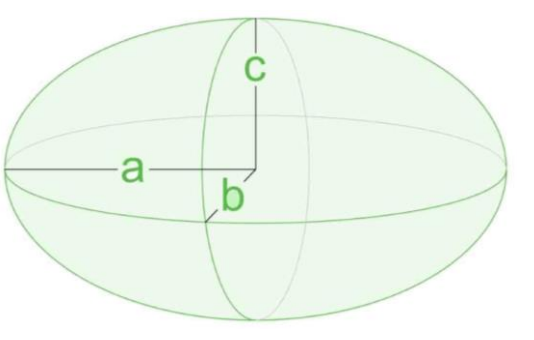

Fuente https://es.foxcalculators.com/geometry/5937.html

Esfera. Elipsoide

Geoide

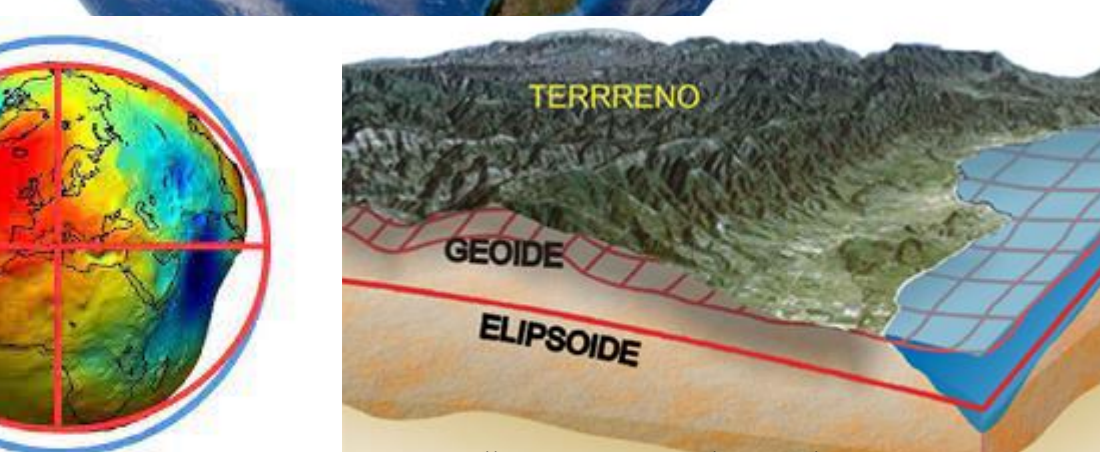

Fuente: https://www.xatakaciencia.com/sabias-que/laforma-de-la-tierra-superficies-de-referencia

Esfera

Fuente: https://es-es.facebook.com/TERRASAT.SIG/photos/qu%C3%A9-es-un-geoidesedenomina-geoide-al-cuerpo-definido-por-la-superficie-equipote/2893023120774989/

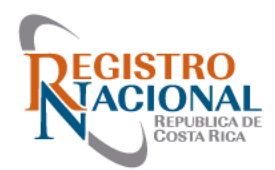

#### **Sistema de Referencia Marco de Referencia**

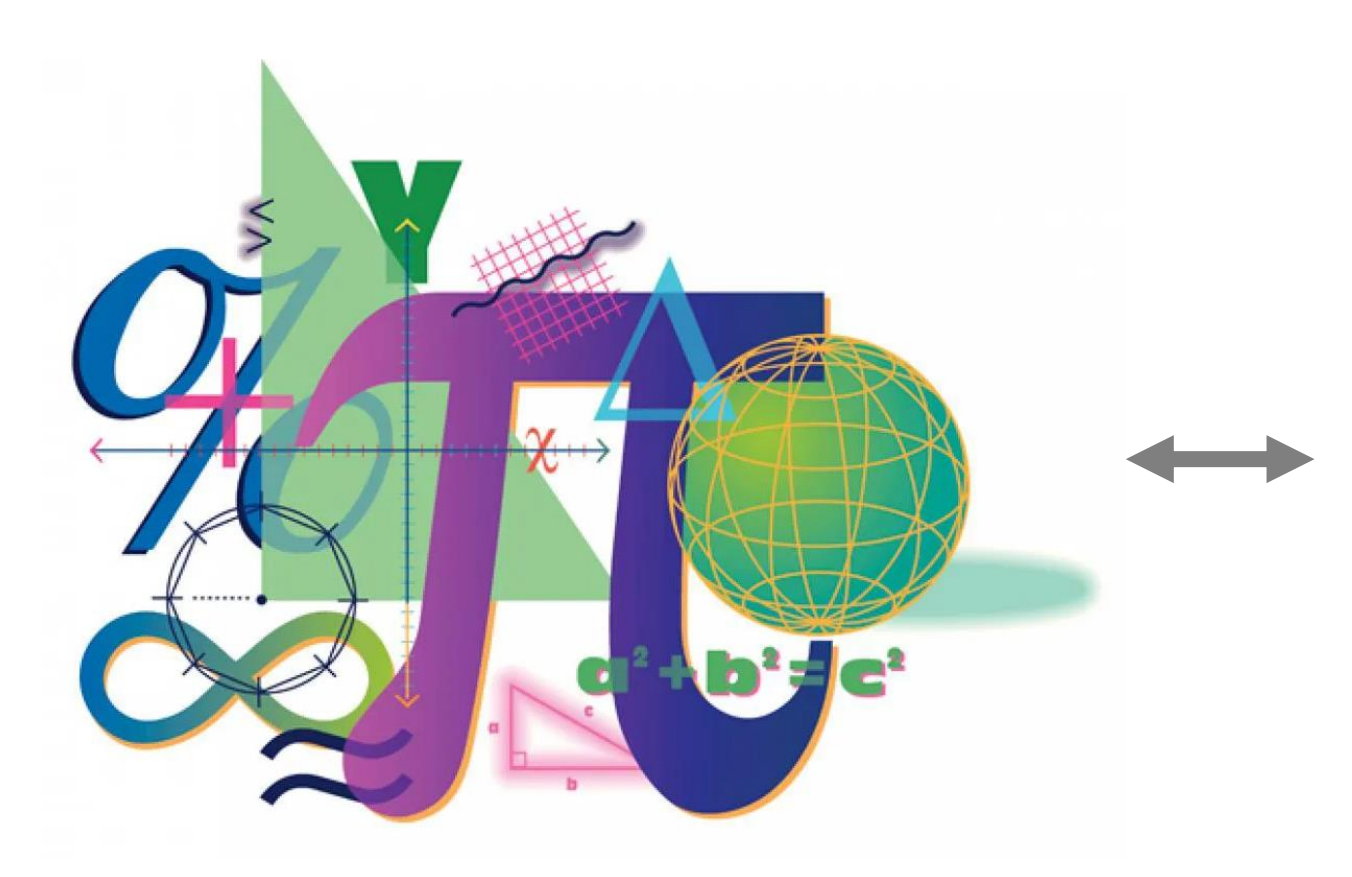

### Resumen

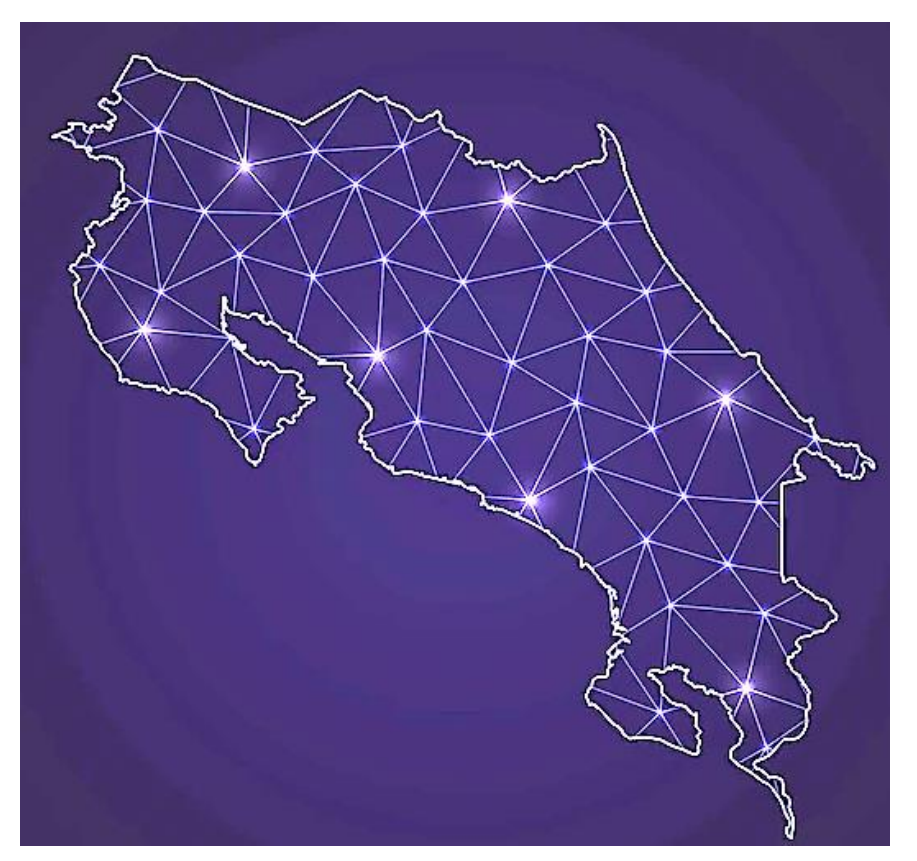

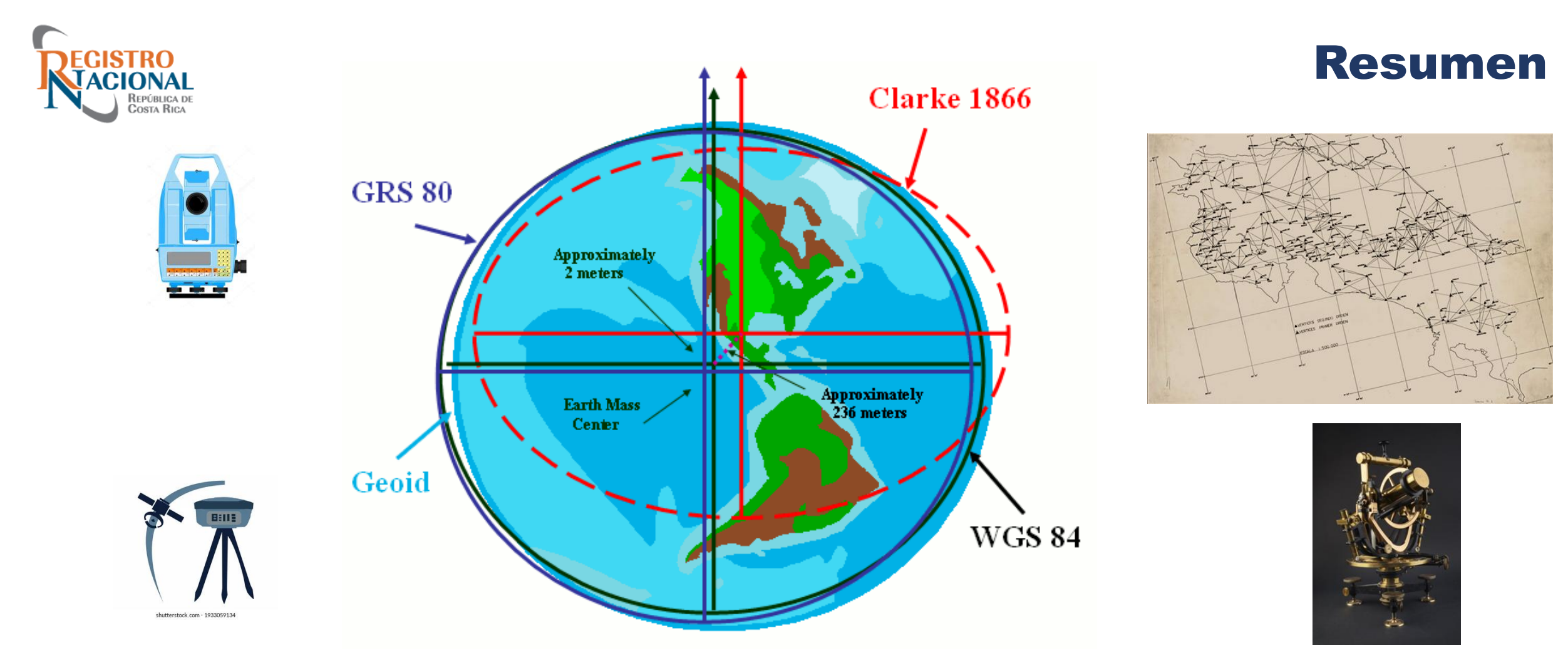

Fuente: https://vdatum.noaa.gov/docs/datums.html#geodetic

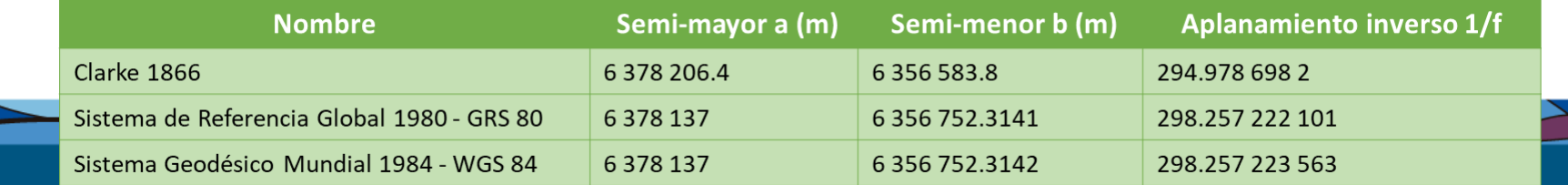

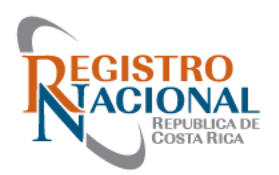

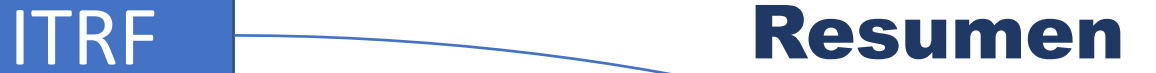

#### *International Terrestrial Reference Frame*

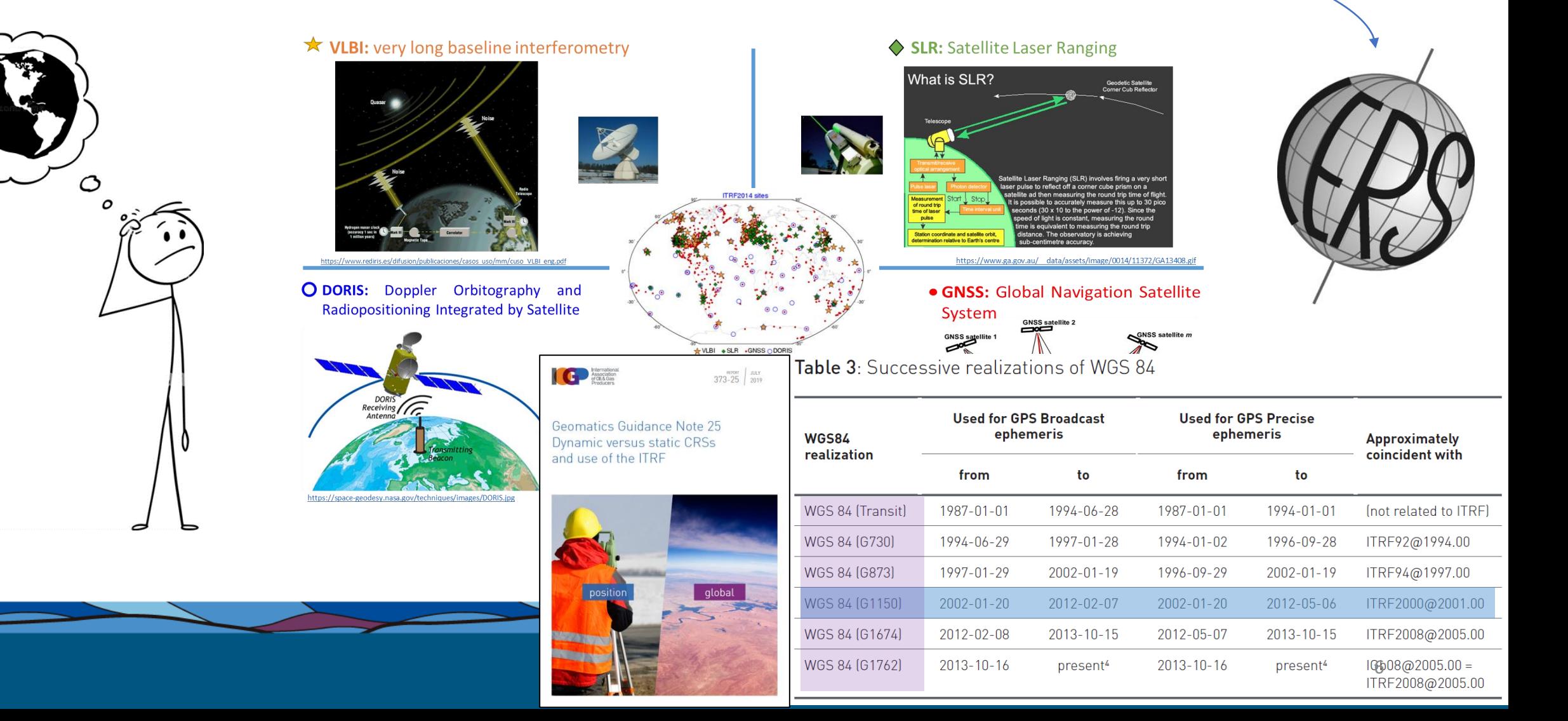

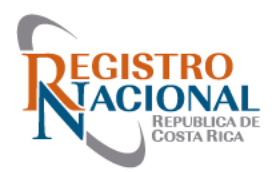

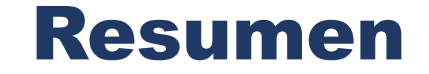

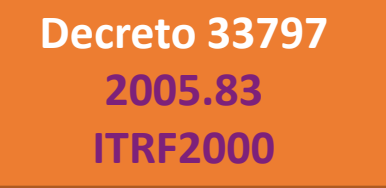

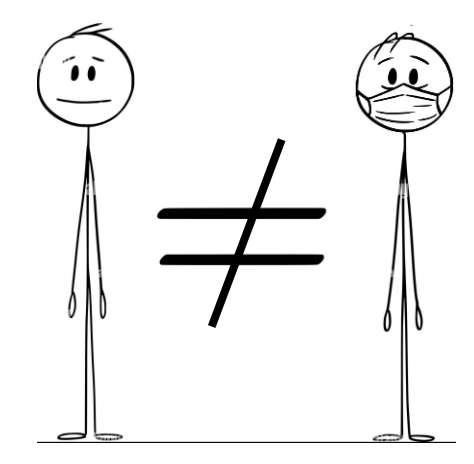

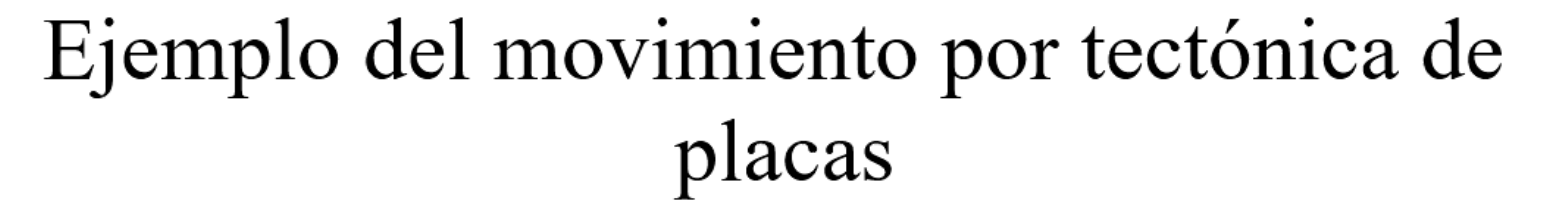

Tomado de: https://youtu.be/IKM-bR6SwVs

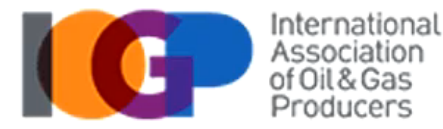

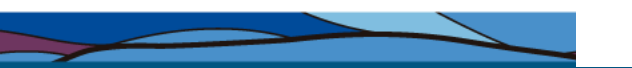

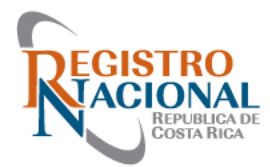

#### **Proyección Lambert**

#### **Elipsoide: Clark 1986**

Proyección es cónica conforme secante con 2 paralelos.

- Lambert Costa Rica Norte.
- Lambert Costa Rica Sur.

#### **Sistema de Referencia**

Datum: Ocotepeque.

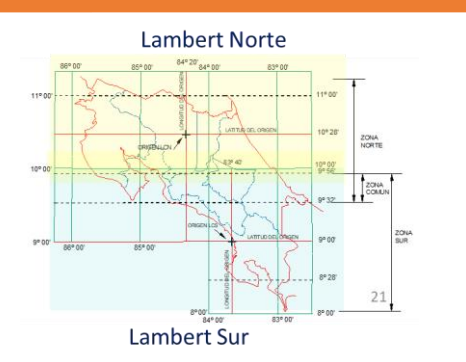

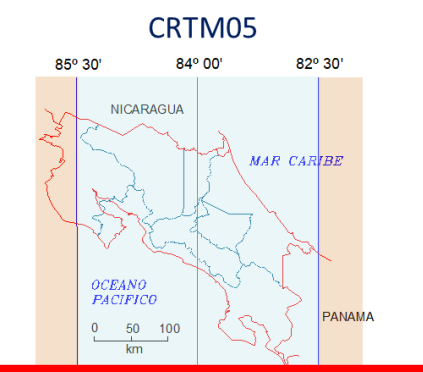

**MERIDIANO CENTRA** 

#### **Decreto 40962-MJP**

#### **Proyección CRTM05**

**Elipsoide: WGS 1984**  Proyección Transversal de Mercator, parámetros:

- Paralelo de origen: 0°.
- Meridiano de origen: 84°W.
- Falso Este: 500000 m
- Factor de escala: 0.9999

#### **Sistema de Referencia CR05**

Sistema Internacional de Referencia Terrestre: **ITRF 2000**.

• Época de Referencia: **2005.83**

#### **Proyección CRTM05**

**Elipsoide: GRS 1980**  Proyección Transversal de Mercator, parámetros:

- Paralelo de origen: 0°.
- Meridiano de origen: 84°W.
- Falso Este: 500000 m
- Factor de escala: 0.9999

#### **Sistema de Referencia CR-SIRGAS**

Sistema Internacional de Referencia Terrestre: **ITRF 2008**.

• Época de Referencia: **2014.59**. *Nota: Cambia según época de referencia y se*  **Decreto 33797-MJ-MOPT actualiza el ITRF. actualiza el ITRF.** 

#### **Directriz N. DIG-001-2020**

#### **Sistema de Referencia CR-SIRGAS**

Sistema Internacional de Referencia Terrestre: ITRF 2014.

• Época de Referencia: 2019.24**.**

### Resumen

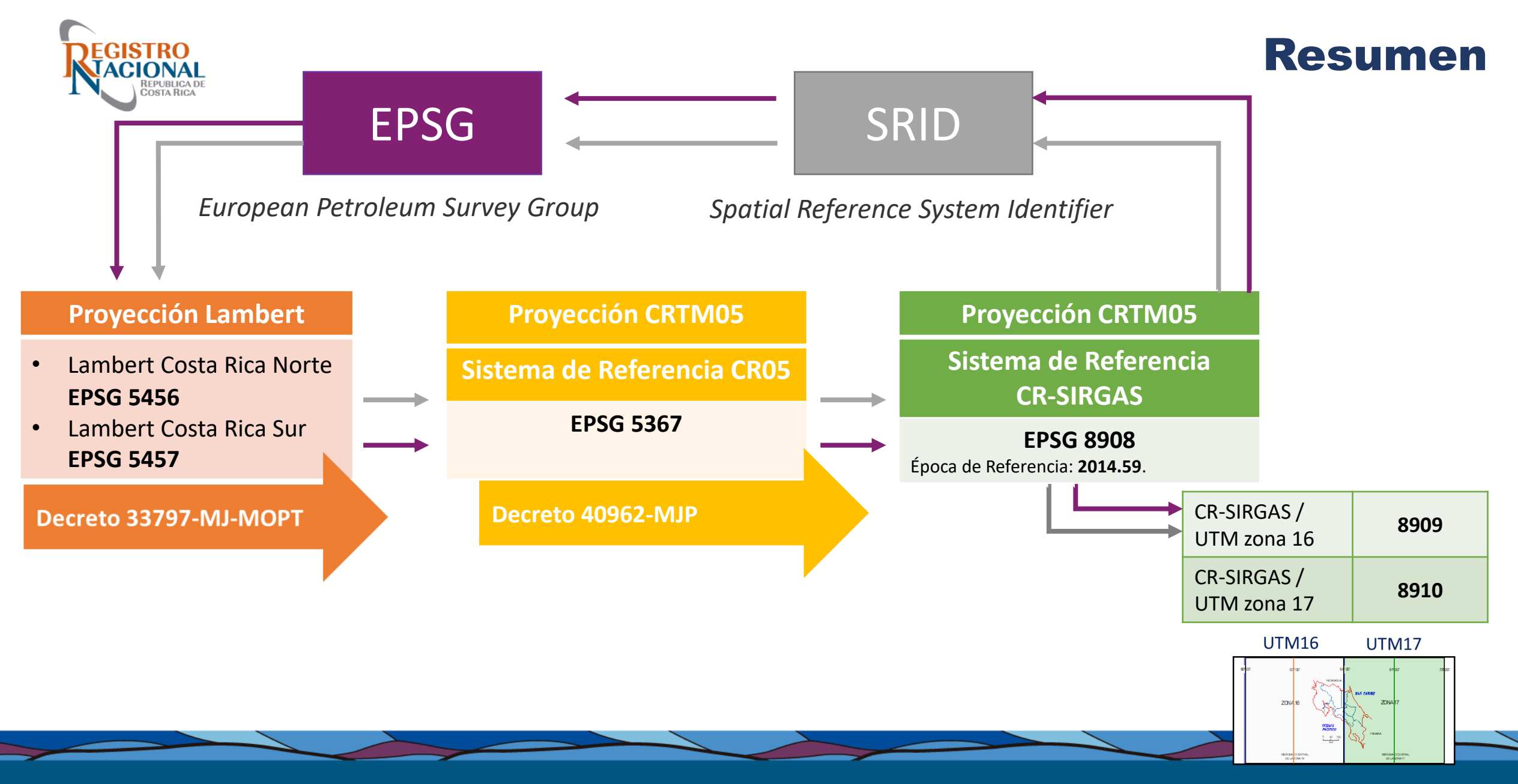

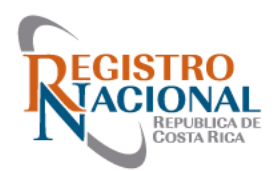

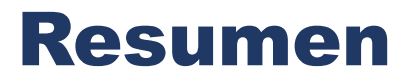

### **Coordinate Frame**

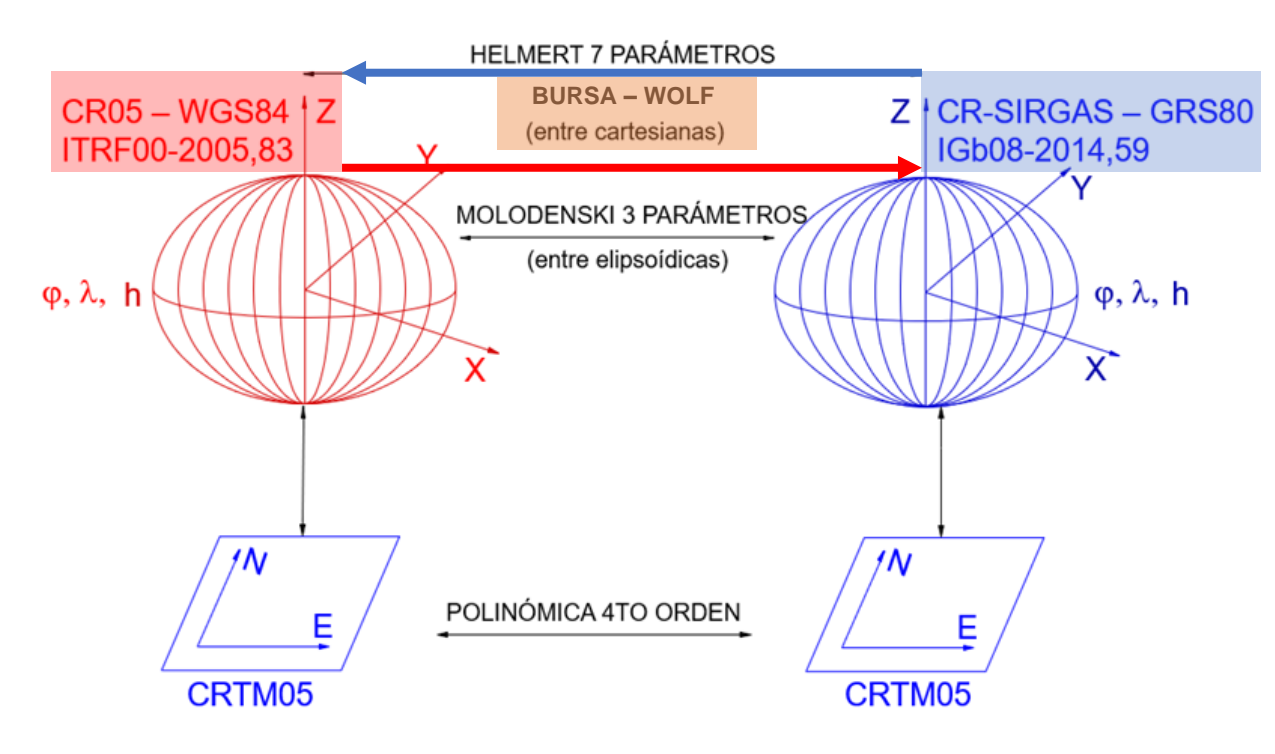

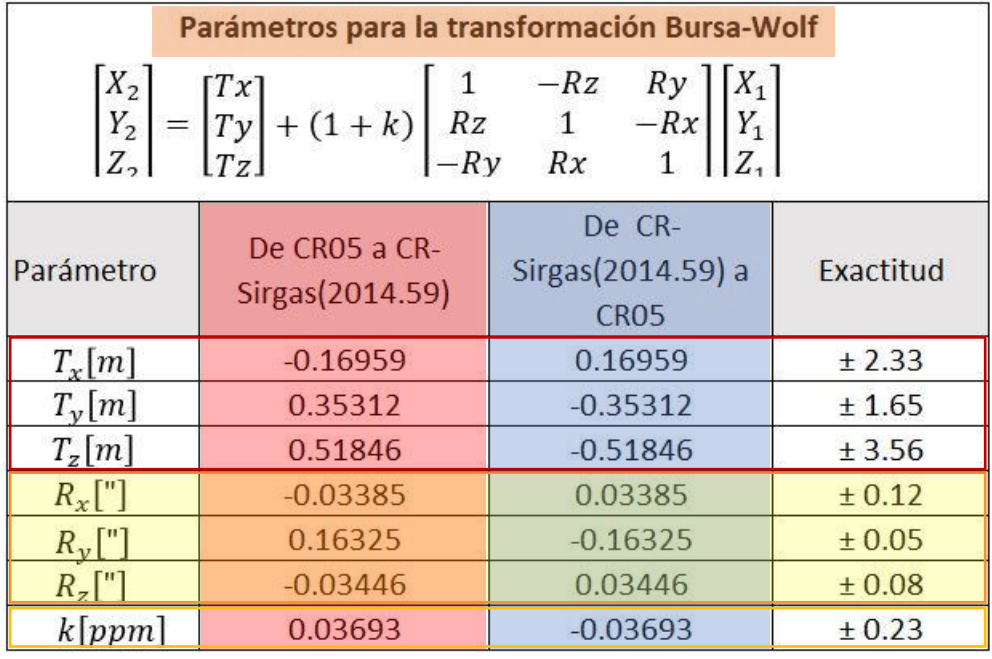

Exactitud de la transformación

 $± 0.09 m$ 

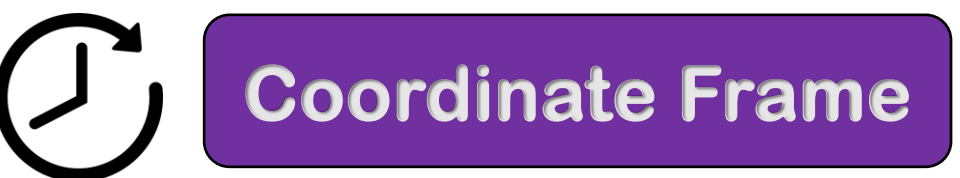

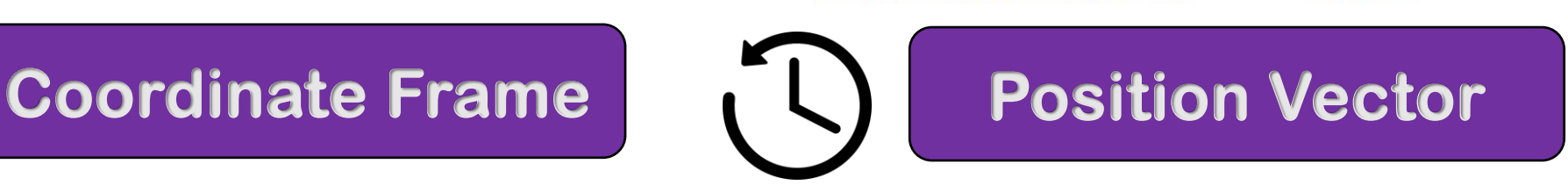

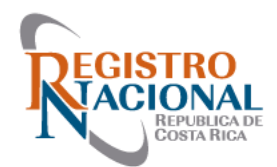

Se cargan los parámetros de transformación **Bursa-Wolf** en la **época de referencia 2014.59** para la transformación entre ambos sistemas y es aplicable a la reproyección de datos vectoriales o ráster.

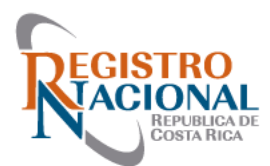

#### **Herramienta ArcMap 10.7** • *"Create Custom Geographic Transformation"* Título de la transformación • **CR05\_CR-SIRGAS 动动门动曲曲 图画 - 图画品单。 ArcGIS Pro** Buscar la herramienta **Co** New "Create Custom Geographic Add o Import Item -Transformation" Styles Favorites  $-4X$ Geoprocessing  $\rho$  .  $\oplus$  $\epsilon$  Find Tools Favorites Toolboxes Portal <br />
Calculate Field (Data Management Tools) Buffer (Analysis Tools) Buscar la herramienta Near (Analysis Tools) "Create Custom Geographic Spatial Join (Analysis Tools) Transformation" Intersect (Analysis Tools)

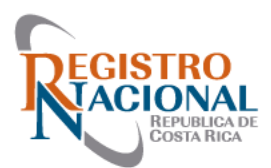

**ArcMap 10.7**

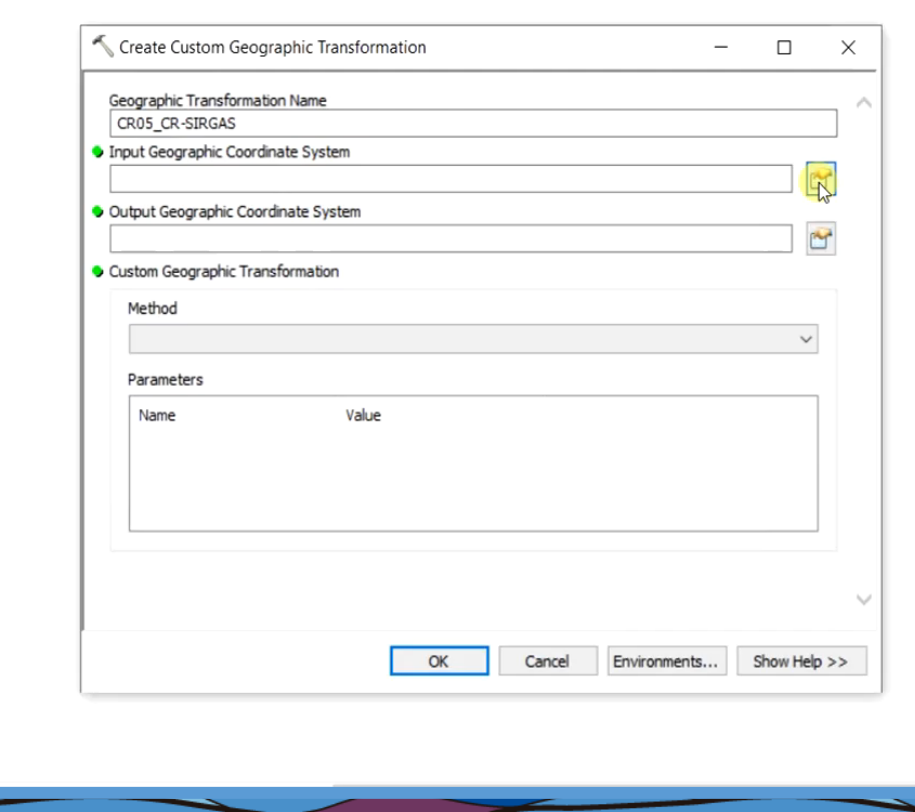

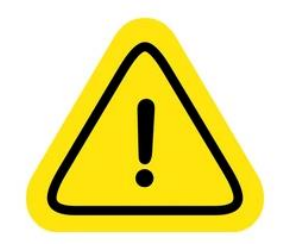

**Giova** Net

Sistema de coordenadas de ingreso Código EPSG

• **5365**

Sistema de Referencia

• **CR05**

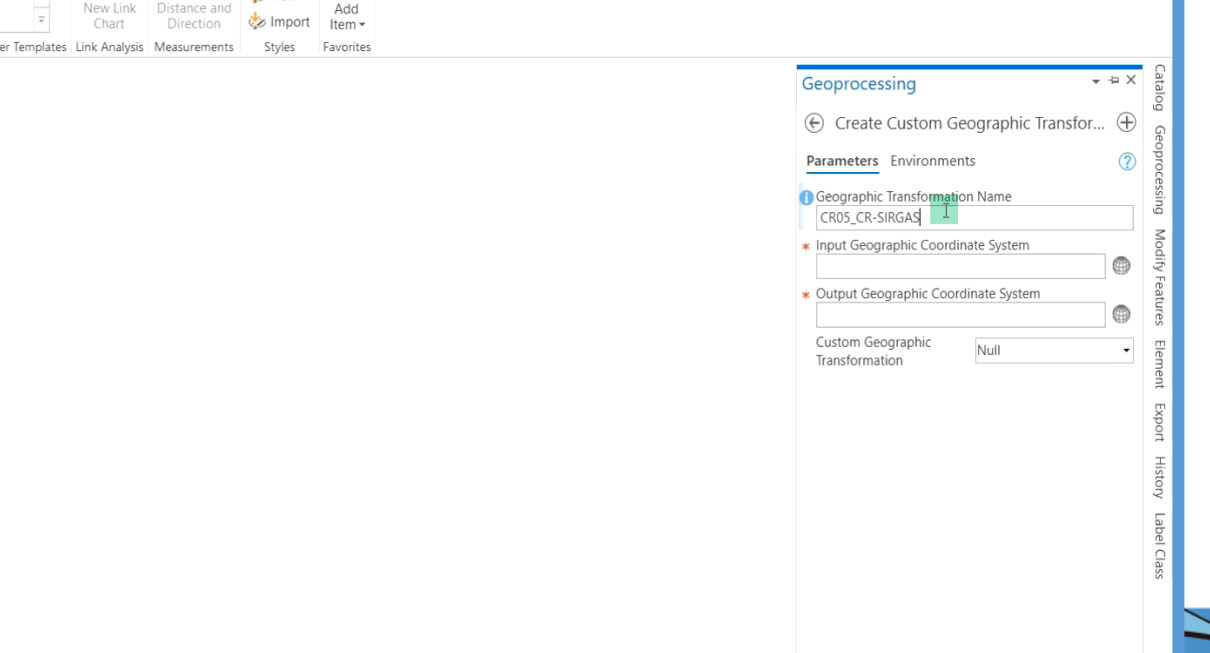

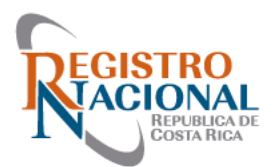

### **ArcMap 10.7**

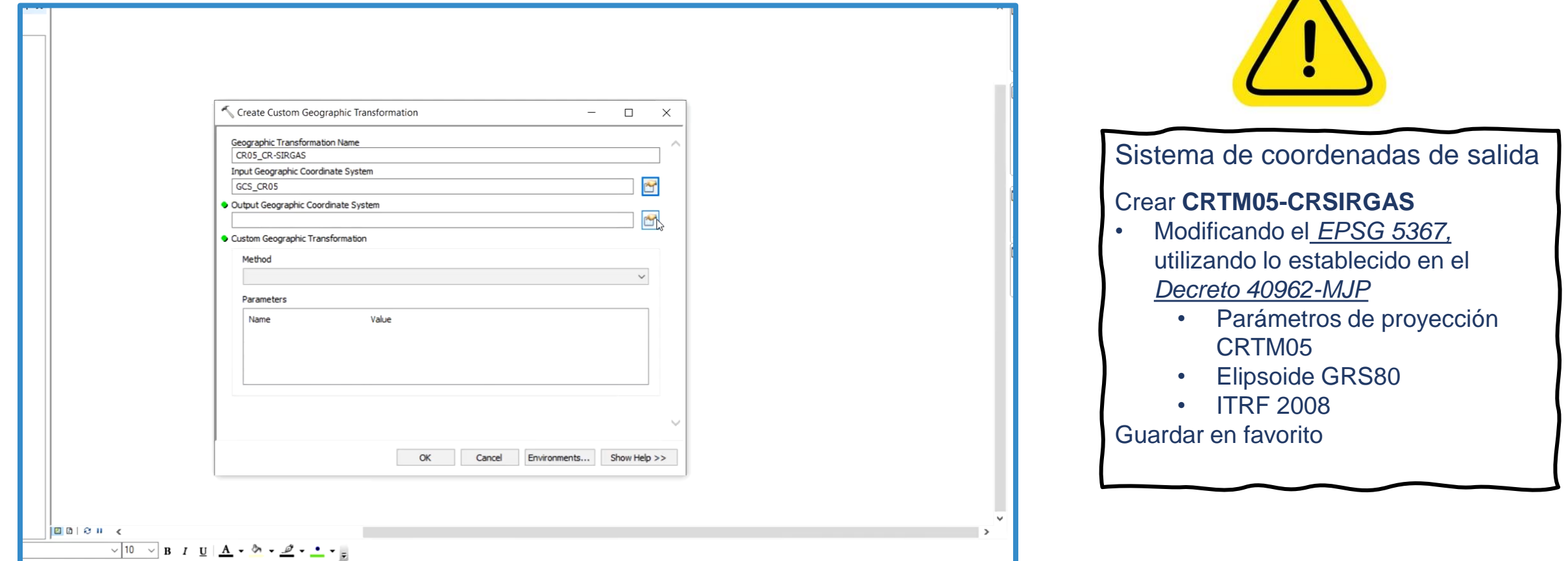

 $\sim$ 

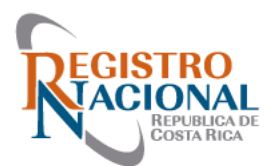

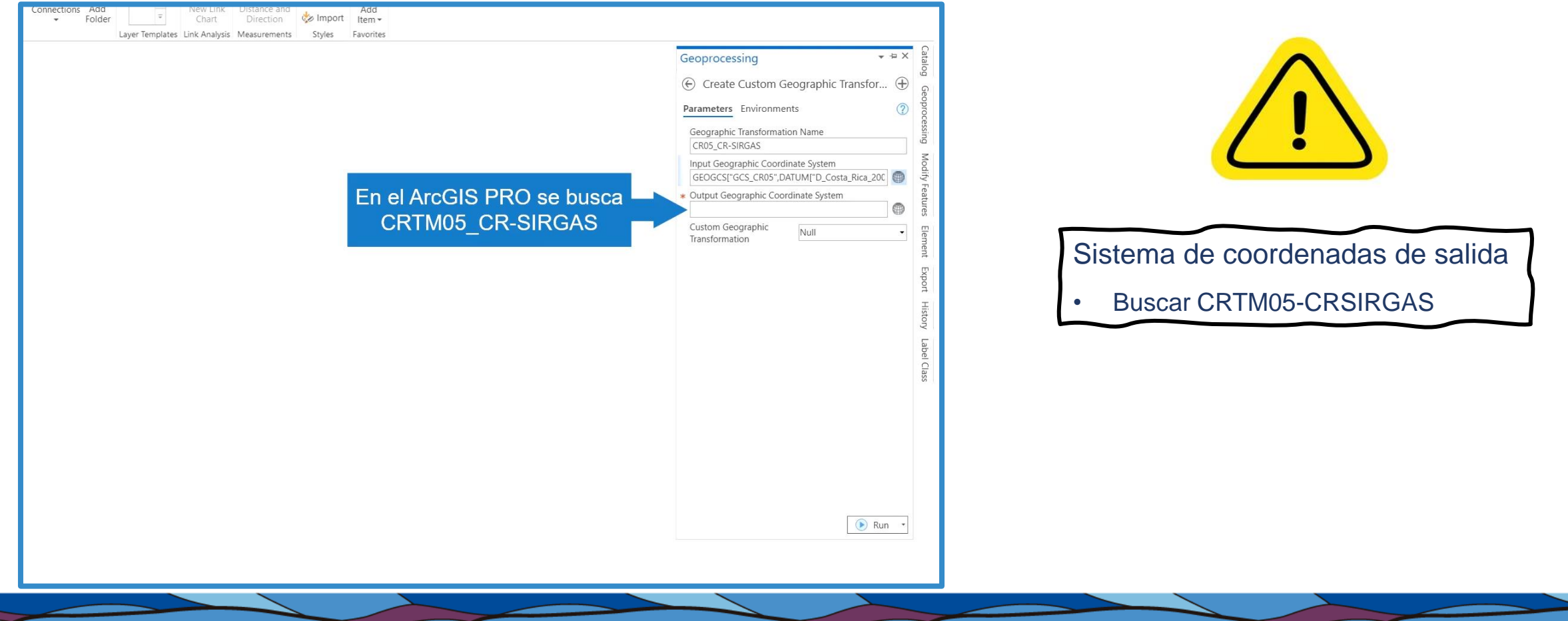

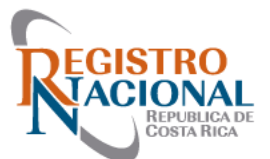

### **ArcMap 10.7**

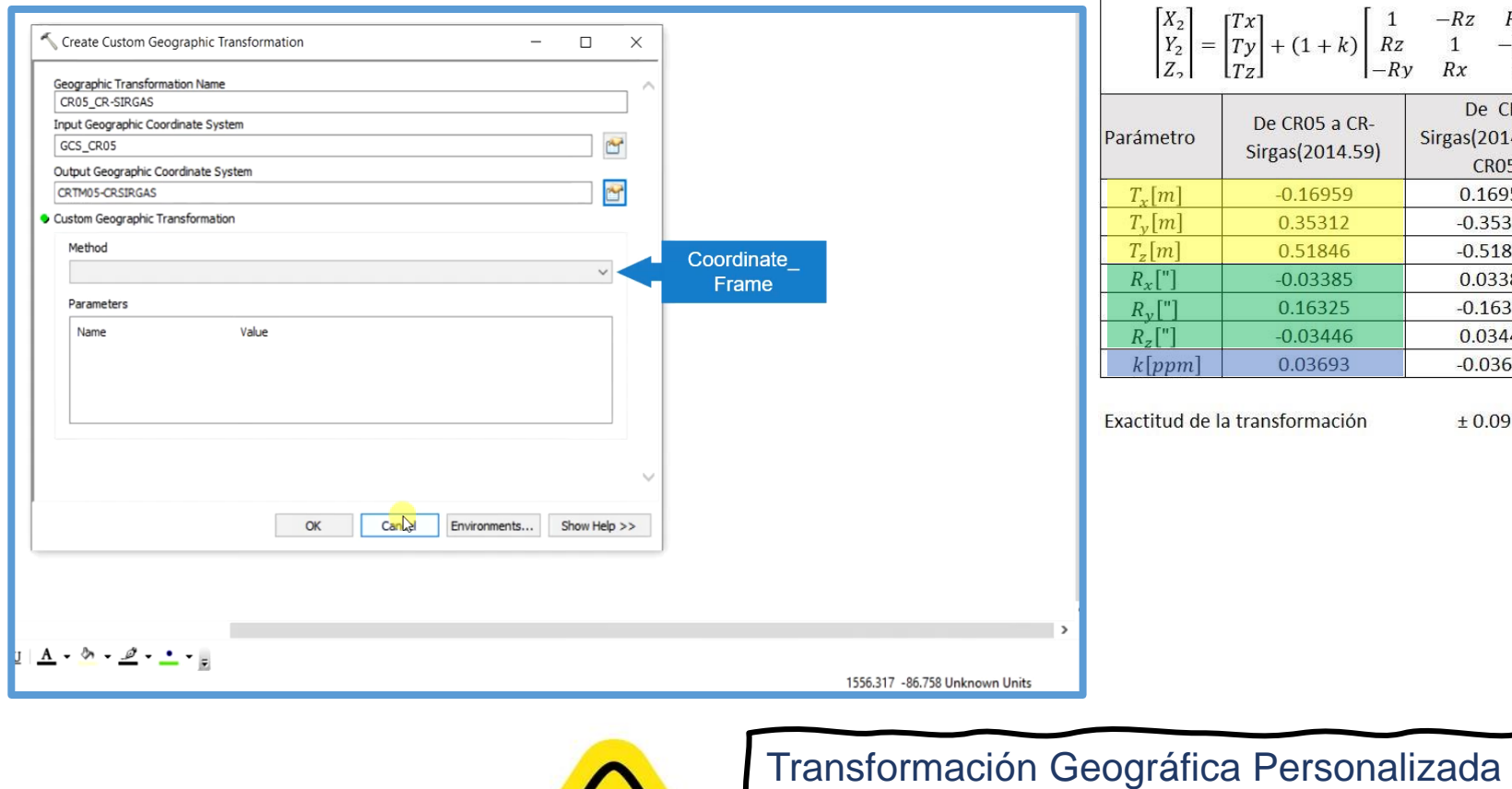

• Coordinate Frame

• Parámetros de transformación **Bursa –Wolf**

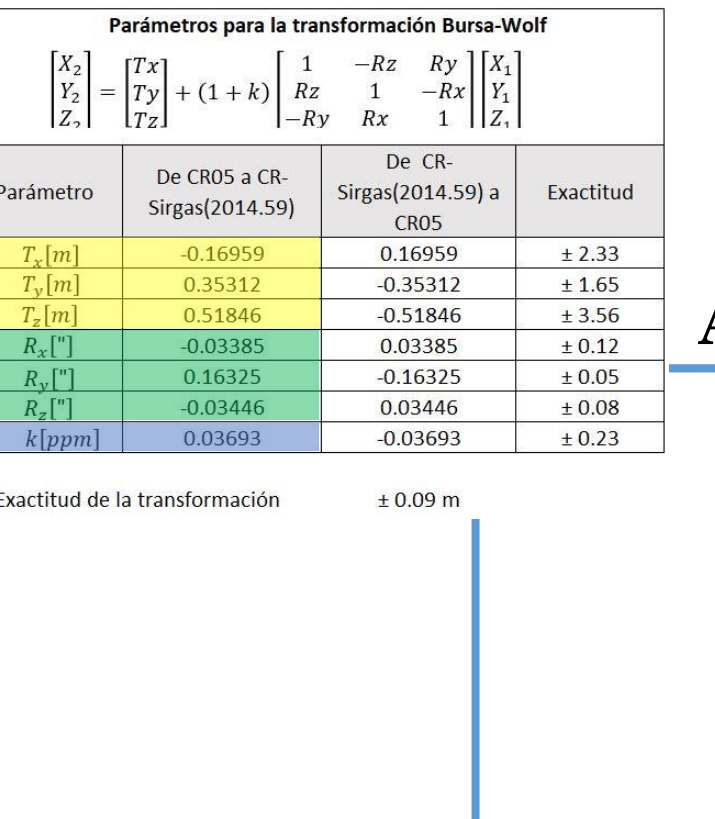

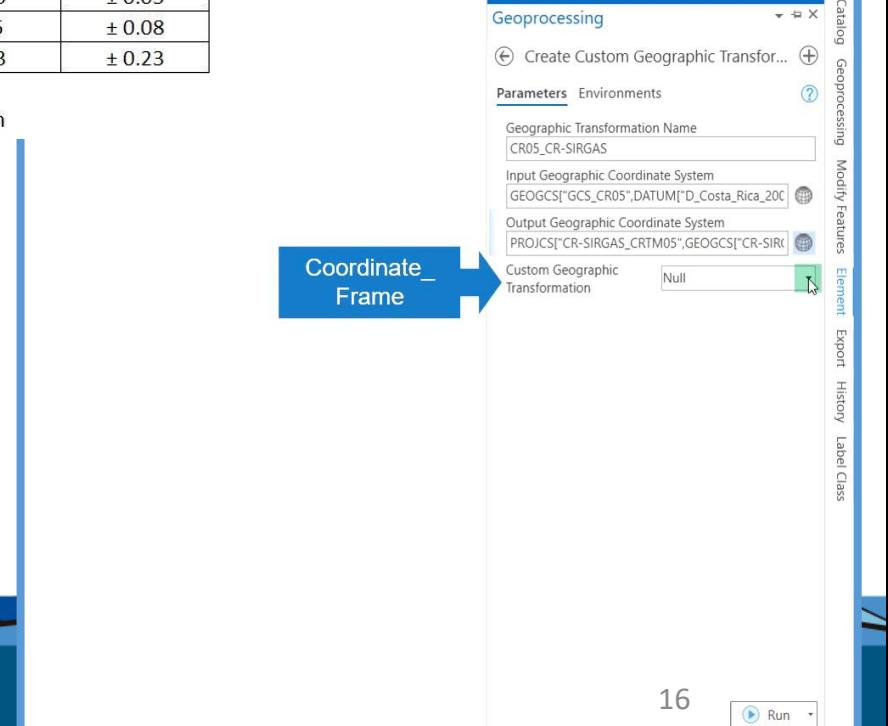

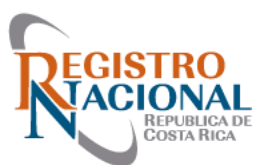

### **ArcMap 10.7**

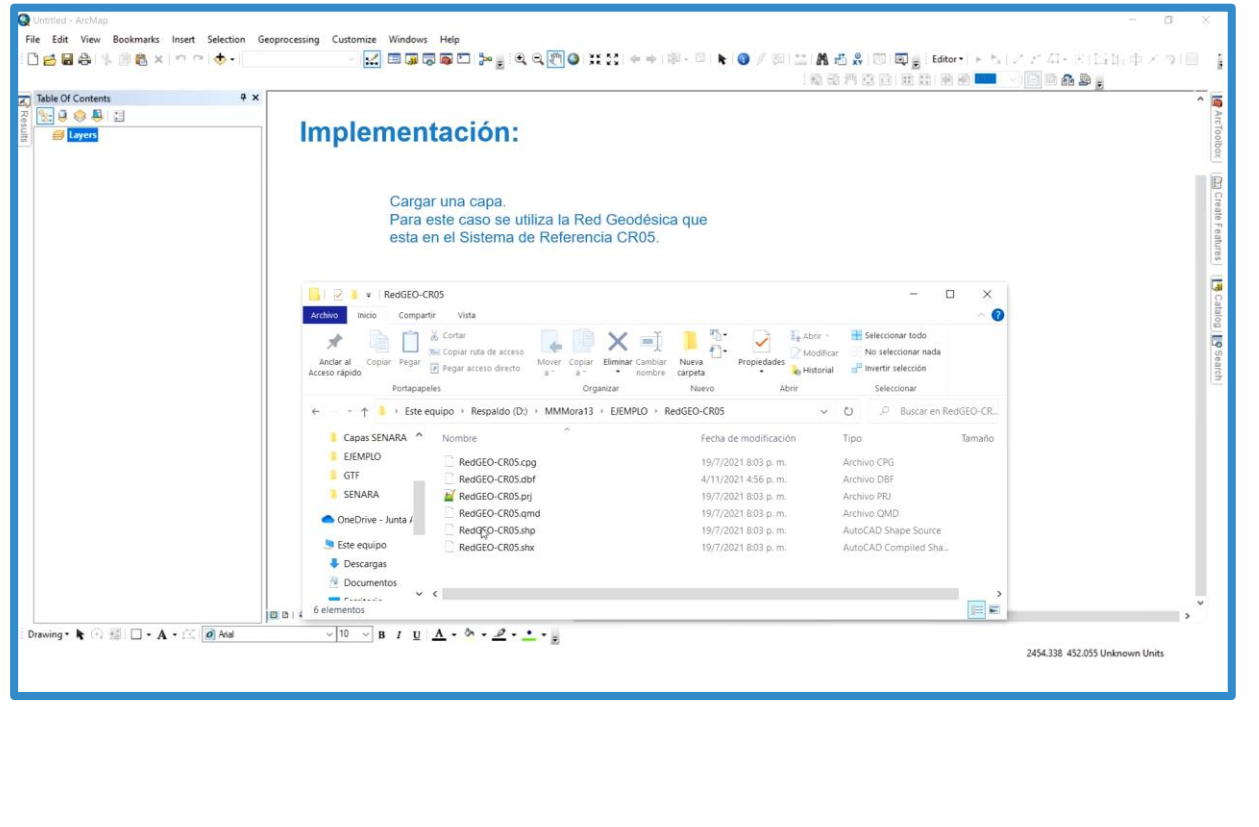

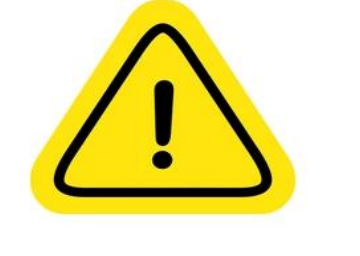

#### Implementación

- Carga una capa en CRTM05-CR05
- Herramienta Project

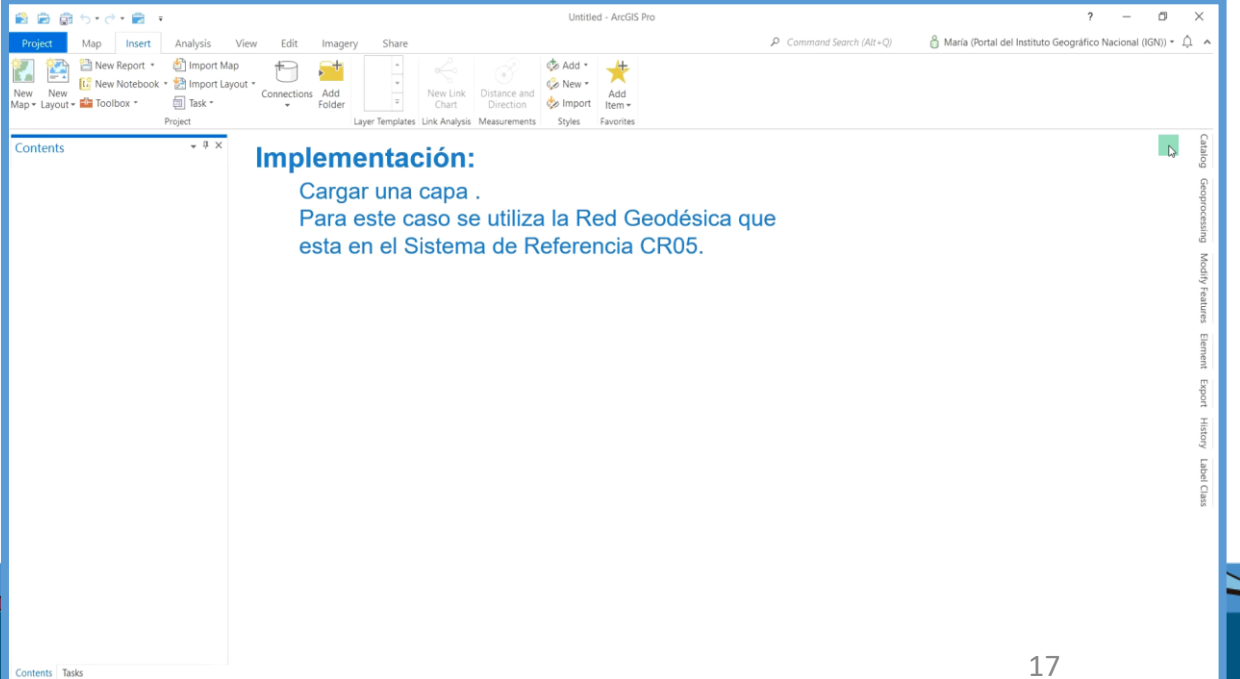

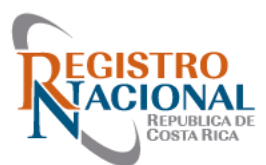

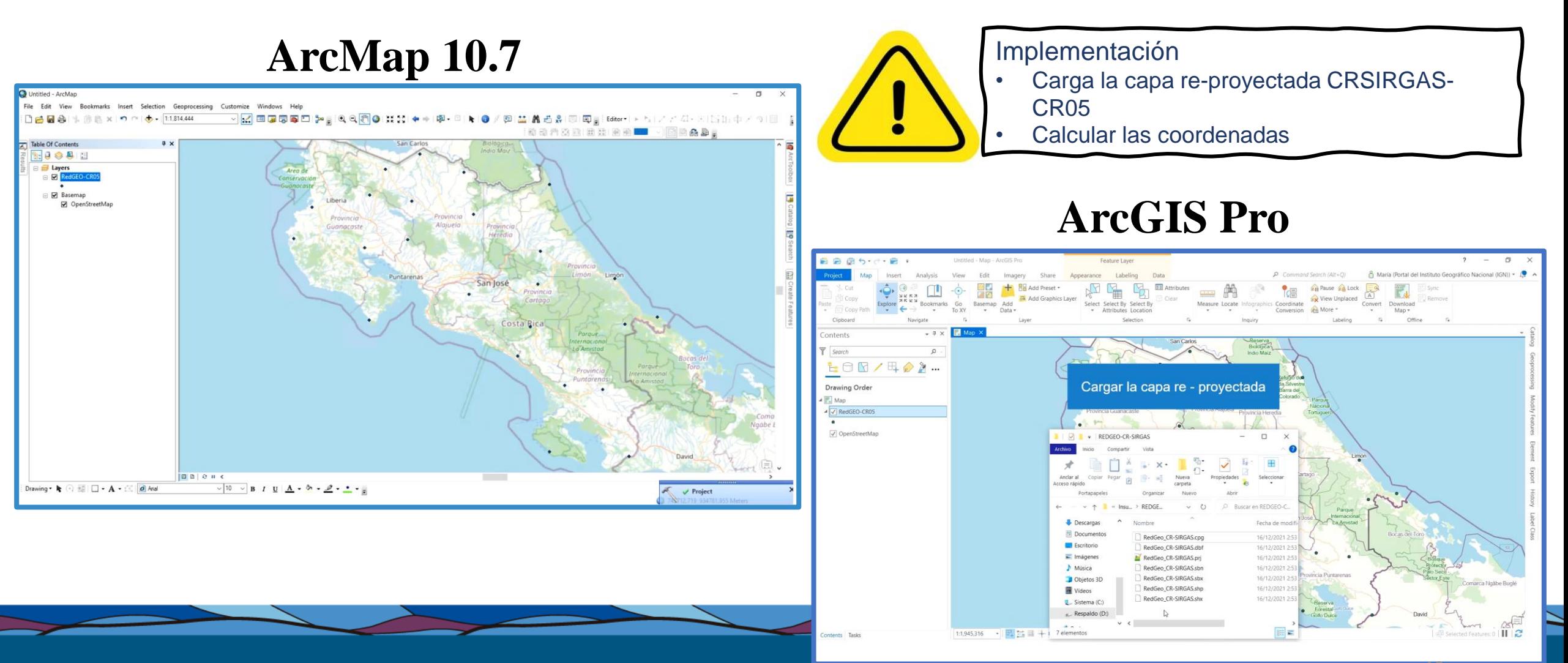

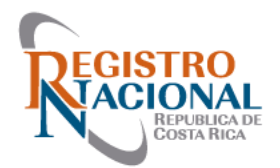

# Transformación de coordenadas CR-SIRGAS/CRTM05 a CR05/CRTM05 en QGIS

Se cargan los parámetros de transformación **Bursa-Wolf** en la **época de referencia 2014.59** en archivo **WKT** para la transformación entre ambos sistemas y es aplicable a la reproyección de datos vectoriales o ráster.

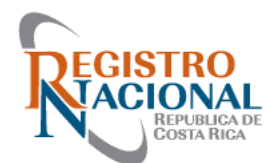

BOUNDCRS[

#### Transformación de coordenadas CR-SIRGAS/CRTM05 a CR05/CRTM05 en QGIS

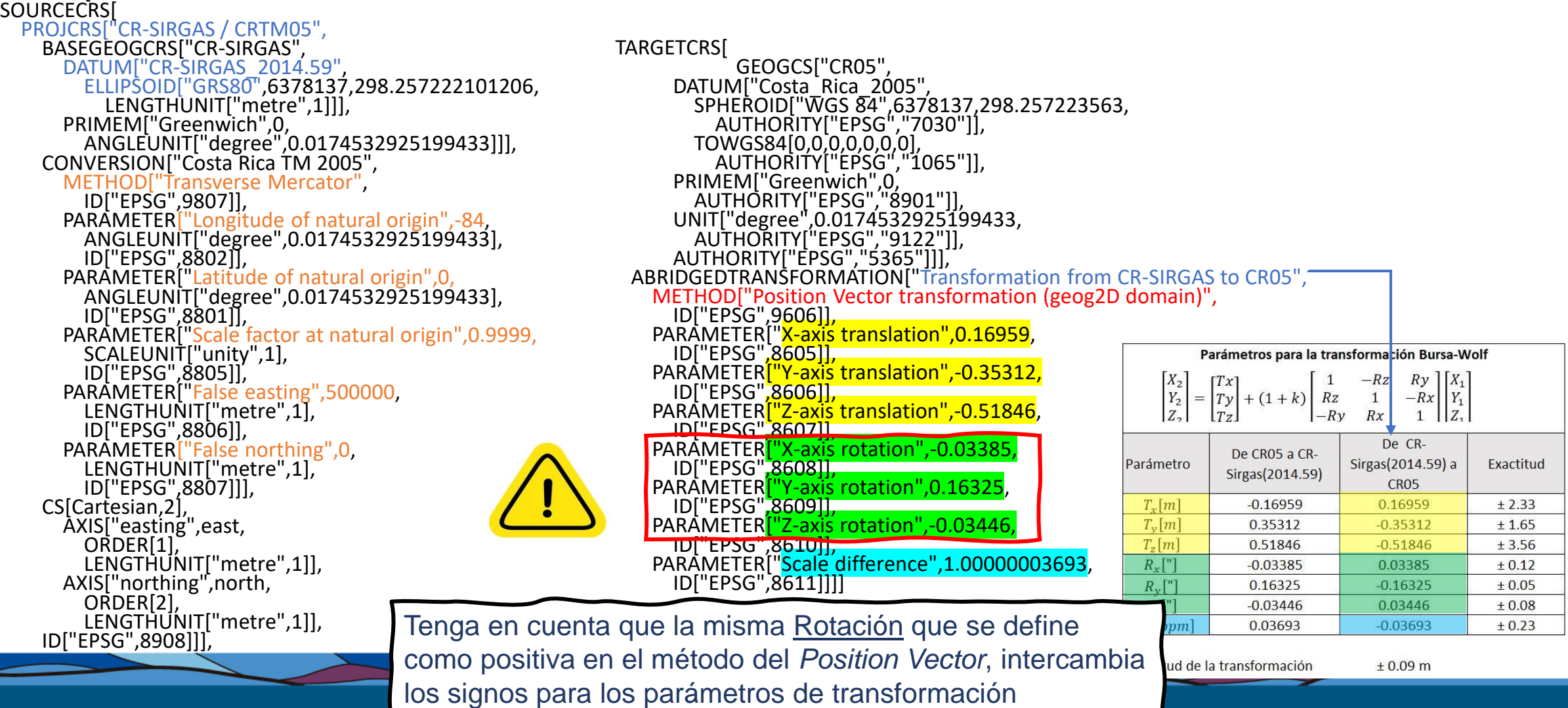

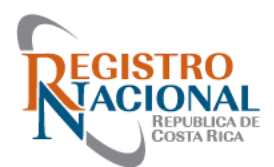

#### Transformación de coordenadas CR-SIRGAS/CRTM05 a CR05/CRTM05 en QGIS

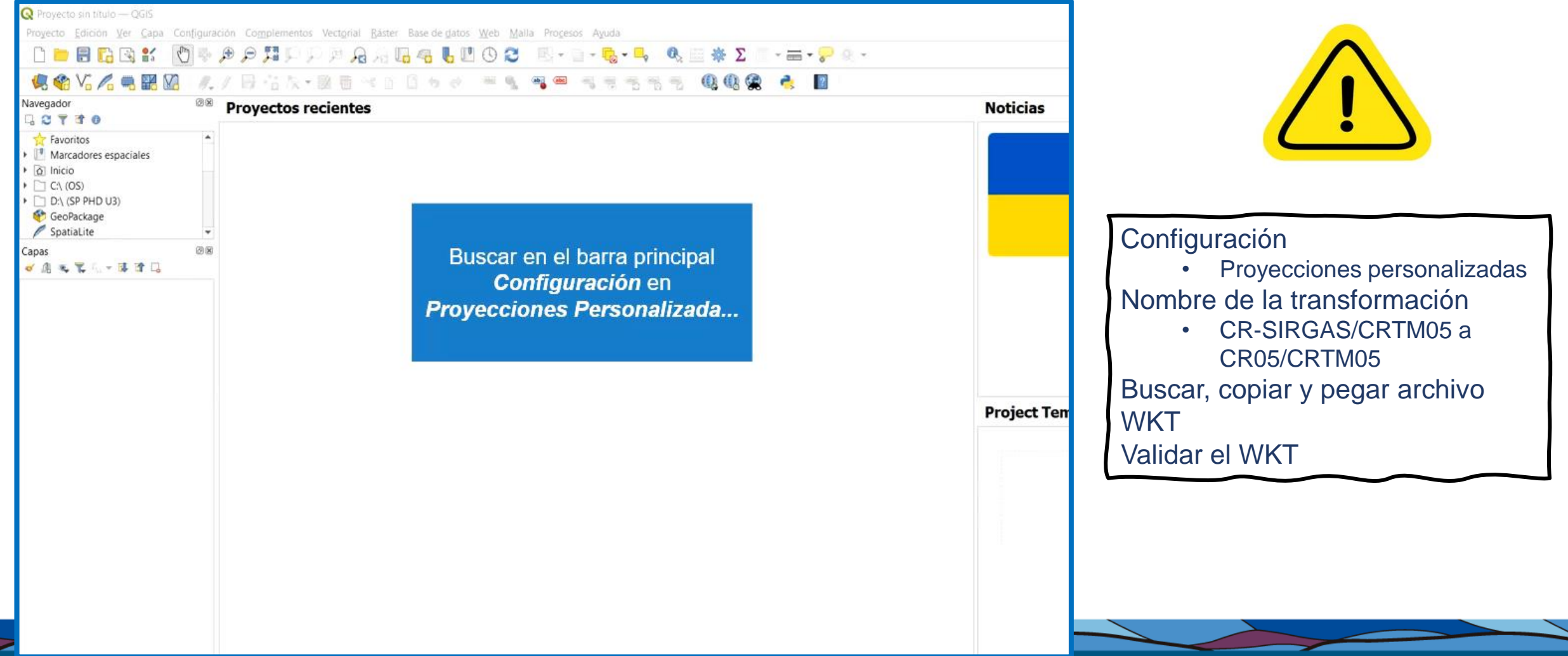

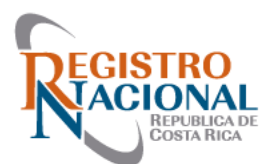

#### Transformación de coordenadas CR-SIRGAS/CRTM05 a CR05/CRTM05 en QGIS

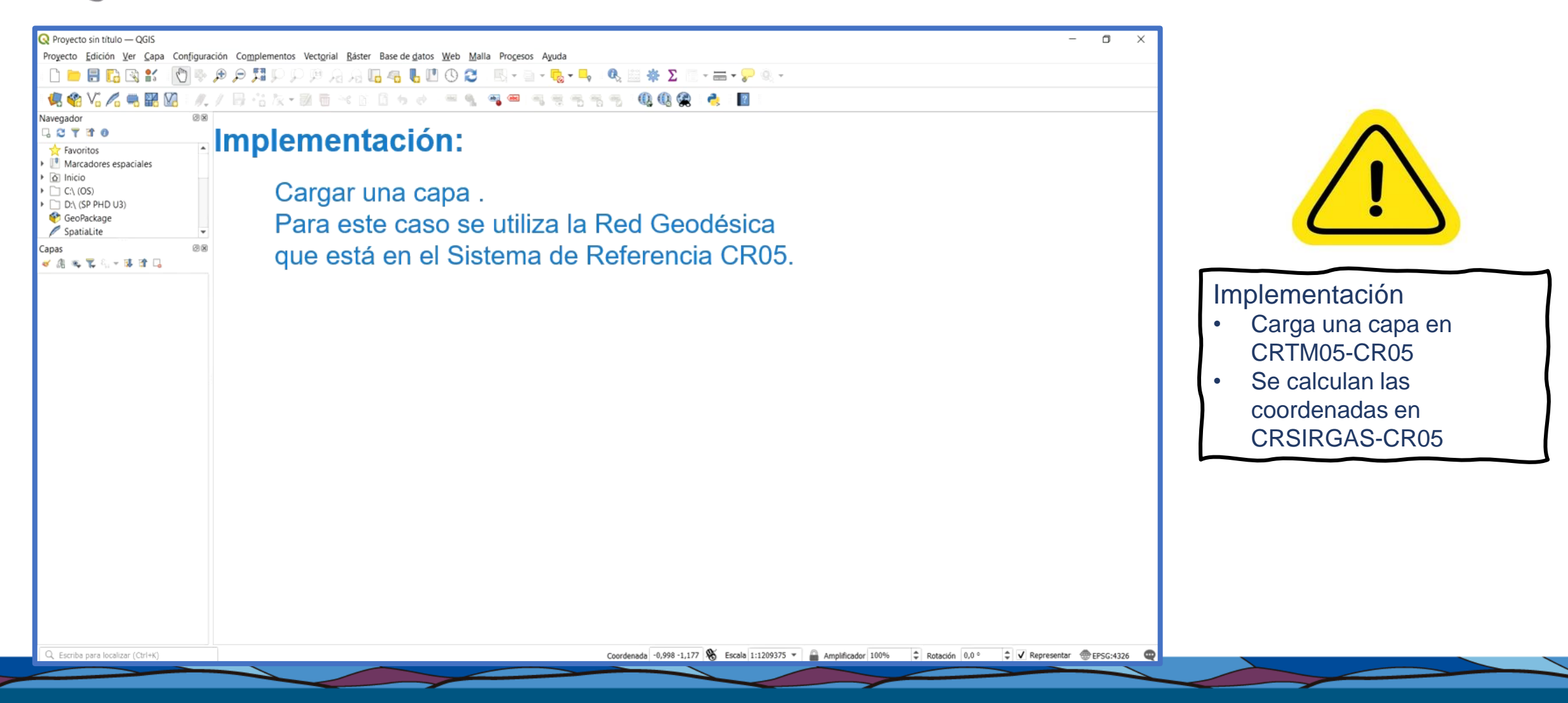

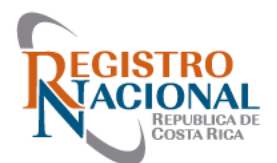

## Comparación de Resultados

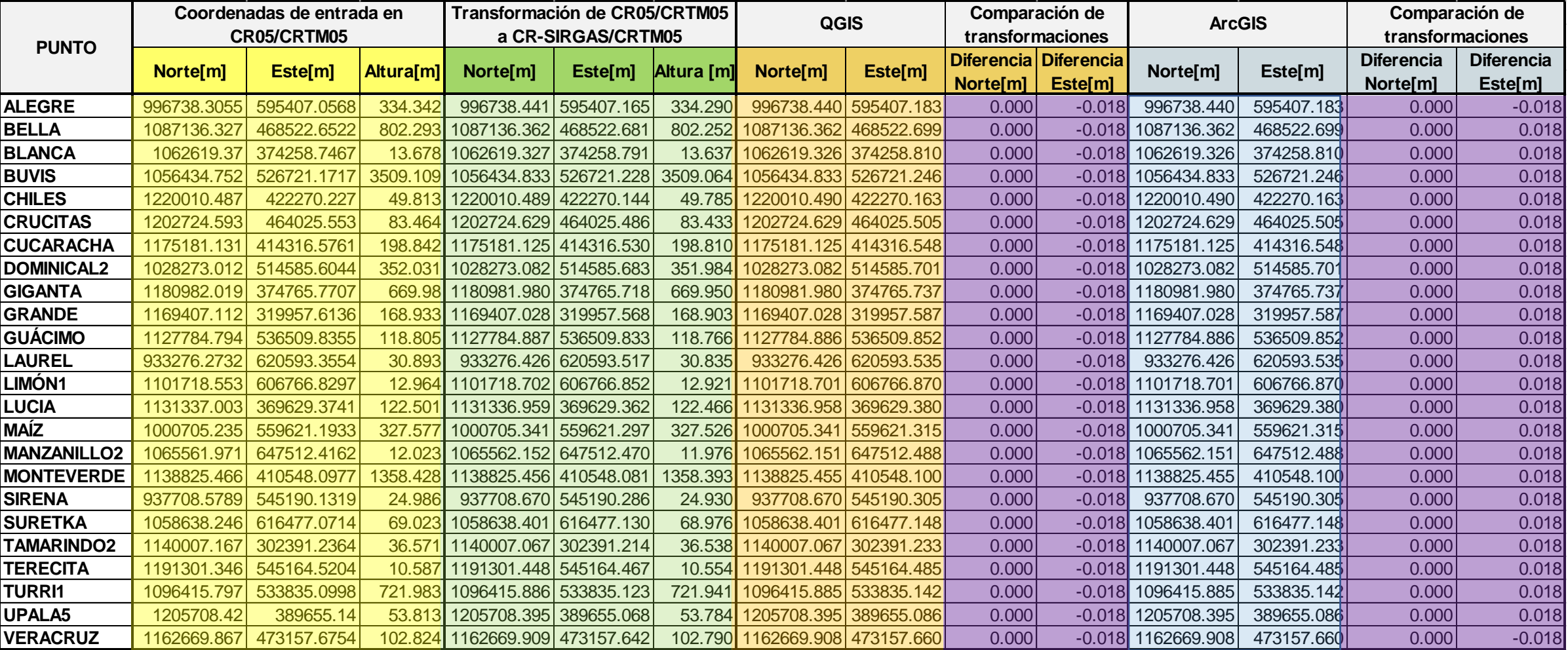

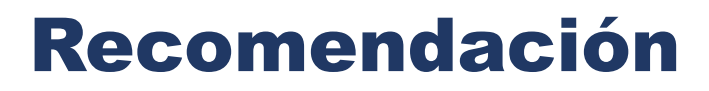

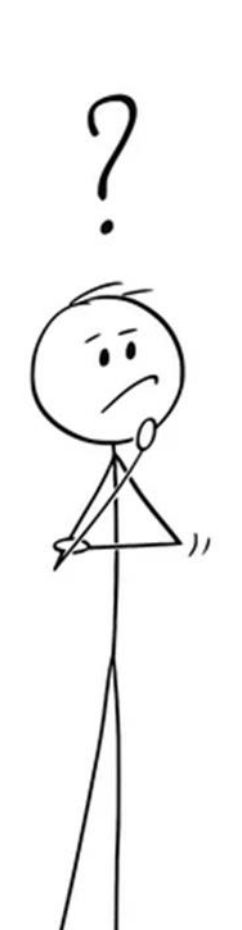

⊵

⇔

EGISTRO<br>**ACIONAL**<br>COSTARICA DE

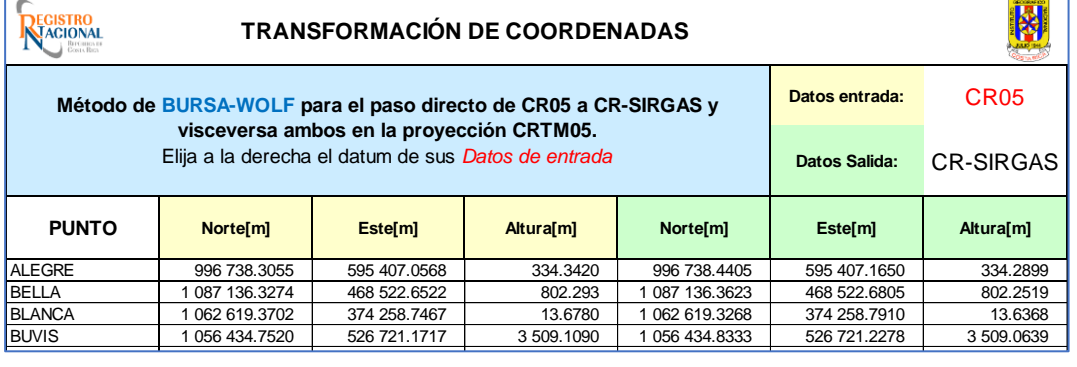

 $\sim$  1065 561.9706 647 561.4162 12.0230 12.0230 12.0230 12.0230 12.0230 12.0230 12.0230 12.0230 12.0230 12.0230 12.0230 12.0230 12.0230 12.0230 12.07599 12.0230 12.0230 12.07599 12.0230 12.0230 12.0230 12.0230 12.0230 12.

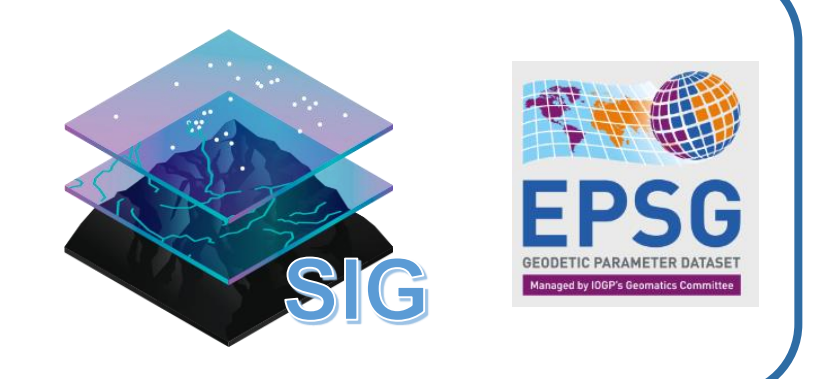

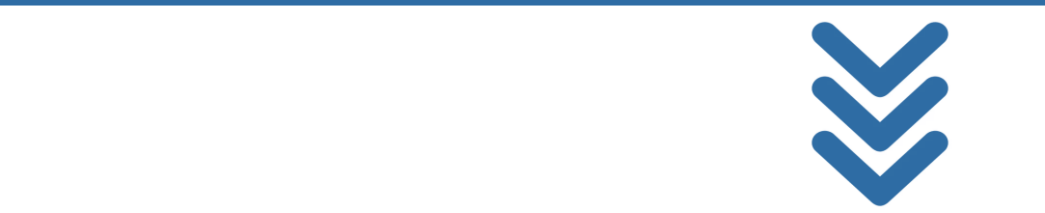

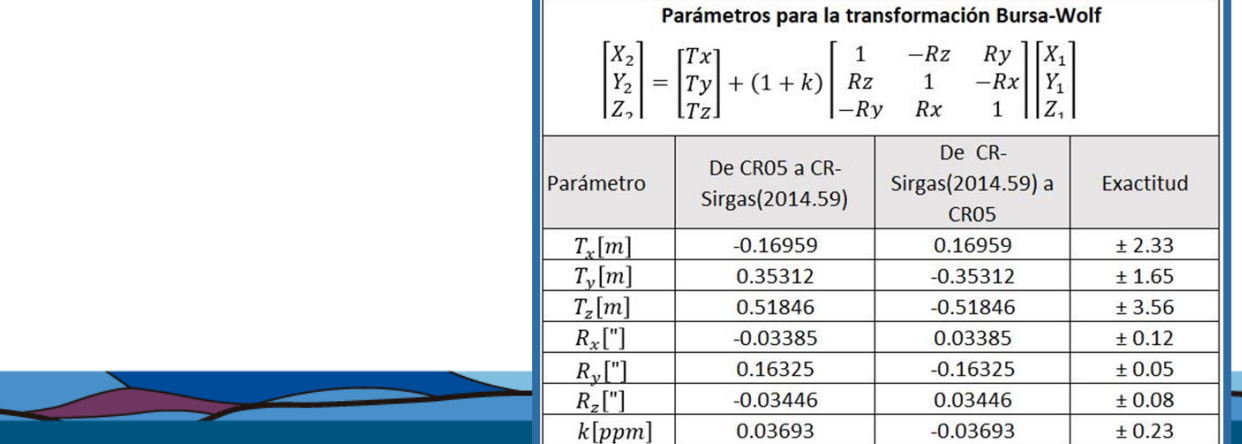

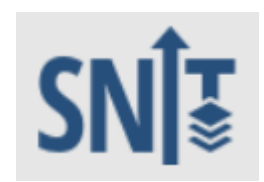

https://www.snitcr.go.cr/

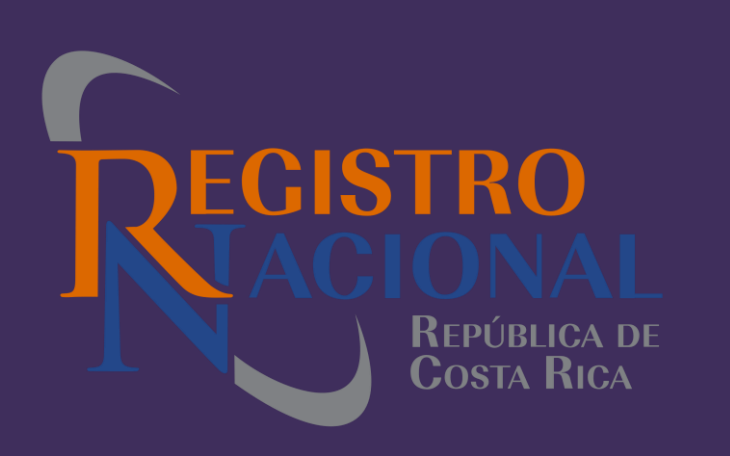

## **Consultas**

Presento: María Marta Mora Rivas

S

G

CR-SIRGAS

¡Muchas Gracias!

**CR05**